IBExpert - http://ibexpert.com/docu/

# **F\_BIN\_XOR**

## **input/output-compatibility to ib\_udf**

## **input/output-compatibility to rFunc (BINXOR)**

Entrypoint f\_bin\_xor compatible with UTF-8

## **Inputs/Outputs**

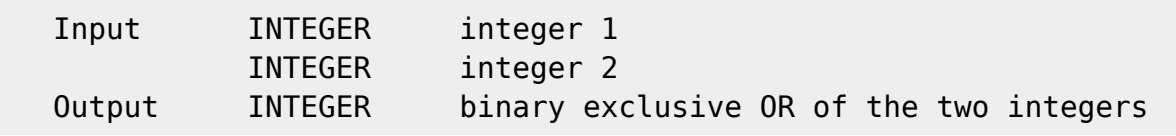

#### **Syntax**

**TestSQL**  SELECT 6 AS ISCORRECT, F\_BIN\_XOR(3, 5) FROM RDB\$DATABASE; SELECT NULL AS ISCORRECT, F\_BIN\_XOR(NULL, NULL) FROM RDB\$DATABASE;

From: <http://ibexpert.com/docu/> - **IBExpert**

Permanent link: **[http://ibexpert.com/docu/doku.php?id=04-ibexpert-udf-functions:04-02-numeric-functions:04-02-05-binary-functions:f\\_bin\\_xor](http://ibexpert.com/docu/doku.php?id=04-ibexpert-udf-functions:04-02-numeric-functions:04-02-05-binary-functions:f_bin_xor)** Last update: **2023/04/11 22:34**

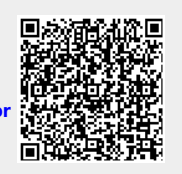